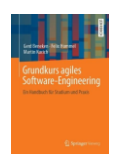

# **Woche 6 Sprint Retrospektive und Sprint Planung**

In dieser Woche schließen wir den explorativen Sprint endgültig ab. Sie haben das Sprint-Review-Meeting vorbereitet und in dieser Woche wird es durchgeführt. Sie führen direkt danach die Retrospektive durch. Im Laufe der Woche treffen sie sich, um den nächsten Sprint zu planen. Wichtige Voraussetzung ist, dass die Anforderungen / User Stories in ihrem Backlog sinnvoll geschätzt sind.

## 1. Sprint Review nacharbeiten

Arbeiten sie nach der Präsentation das Feedback ihres Auftraggebers in den Foliensatz/ihre Präsentation ein und übersenden Sie diesen per Mail an den Auftraggeber. Bitten Sie um Feedback zu den Folien (Inhalt! nicht Form oder Layout) eine kurze Bestätigung per Mail, dass die Inhalte des Foliensatzes mit den Wüschen des Auftraggebers übereinstimmen.

# 2. Retrospektive durchführen (machen wir im Workshop)

Eine Retrospektive dient dazu, dass Sie im Team besser zusammenarbeiten, und hilft Ihnen dabei ihren Entwicklungsprozess nachhaltig zu verbessern. Eine Retrospektive **MUSS** nach jeder Iteration durchgeführt werden. Treffen Sie sich im Team nach der Präsentation zu einer Retrospektive. Diese dauert maximal 45 Minuten.

**Setting the Stage:** Ein Teammitglied liest noch mal die oberste Direktive nach Kerth für Retros vor:

*"Ungeachtet dessen, was wir entdecken werden, müssen wir verstehen und wirklich daran glauben, dass jeder den besten Job macht, den er oder sie konnte, angesichts dessen, was zu der Zeit bekannt war, den Fähigkeiten und Fertigkeiten, den verfügbaren Ressourcen und der aktuellen Situation."*

#### **Daten Sammeln**:

- 1. **Feedback Kunde:** Der PO (proxy) gibt noch mal eine kurze Zusammenfassung des Sprint Review Meetings. Team und PO gehen das Feedback vom Kunden durch.
- 2. **Verlauf Sprint:** Das Team betrachtet gemeinsam den Sprint-Burn-Down Chart. Sollte dieser so aussehen? Oder hatten wir im Explorativen Sprint eine besondere Situation? Die Abbildung zeigt einen Burndown-Chart eines für uns typischen Projekts. So ist das aber in Scrum nicht gedacht.

Exploration

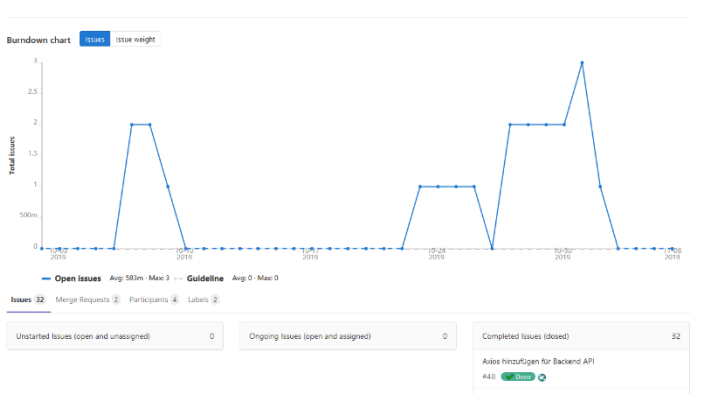

3. **Stimmung im Team**: Aktualisieren sie ggf. noch mal den Happiness-Index. Dann sprechen Sie diesen im Team

**Analysieren:** Jedes Teammitglied schreibt für folgende Punkte Klebezettel, ggf. Online mit einem entsprechenden Online-Whiteboard (google-docs oder ähnliches).

- 1. Was hat mir geholfen, was sollten wir beibehalten?
- 2. Was hat mich aufgehalten? Was hat unnötig Zeit gekostet?

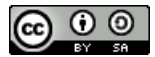

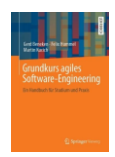

- 3. Gibt es noch etwas, das wir im Team diskutieren sollten?
- 4. Gute Ideen, was wir besser machen können.

Erstellen Sie einen "Starfish" zur Retrospektive auf der Grundlage ihrer Klebezettel. Jedes Teammitglied erläutert jeweils seine / ihre Punkte.

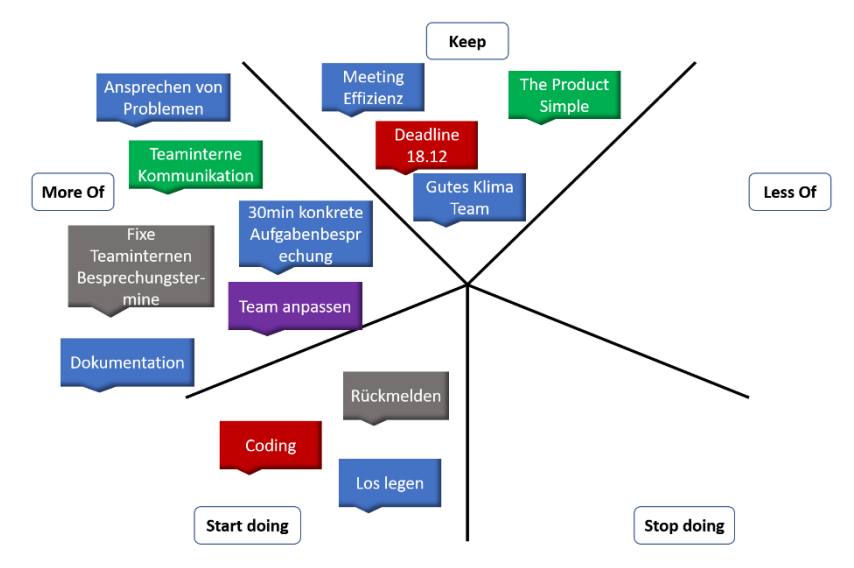

**Planen der Maßnahmen**: Machen Sie einen Plan im Team mit konkreten Aufgaben (inklusive Verantwortlicher/em sowie einer Deadline, als Ticket in Gitlab). Diese Aufgaben sollen dazu dienen, die Ursachen für schlechte Stimmung bzw. die Ursachen für Produktivitätsverluste abzustellen.

### 3. Aufwandsschätzung: Magic Estimation

Führen Sie im Team für alle Anforderungen im Product Backlog eine Schätzung mit dem Verfahren "Magic Estimation" durch, eventuell geht das Online per Screen-Sharing. Es sind mindestens drei Teammitglieder erforderlich. Sie schätzen bitte in "Story Points" (vgl. Vorlesung). Suchen sie aus dem Product Backlog eine Anforderung heraus, die Sie als einzelne Entwicklerin innerhalb von ungefähr zwei Tagen umsetzen können. Dies ist die "Mitte" ihr weisen wir 5 Story Points zu. Nun verteilen Sie die anderen Anforderungen relativ zu dieser Mittleren: "Etwas" aufwendigere Anforderungen erhalten 8 Story Points, weniger aufwendige Anforderungen erhalten 3 Story Points. Prüfen sie immer wieder, ob die Relationen der Anforderungen untereinander stimmig sind. Das Ergebnis könnte so aussehen wie in der Abbildung.

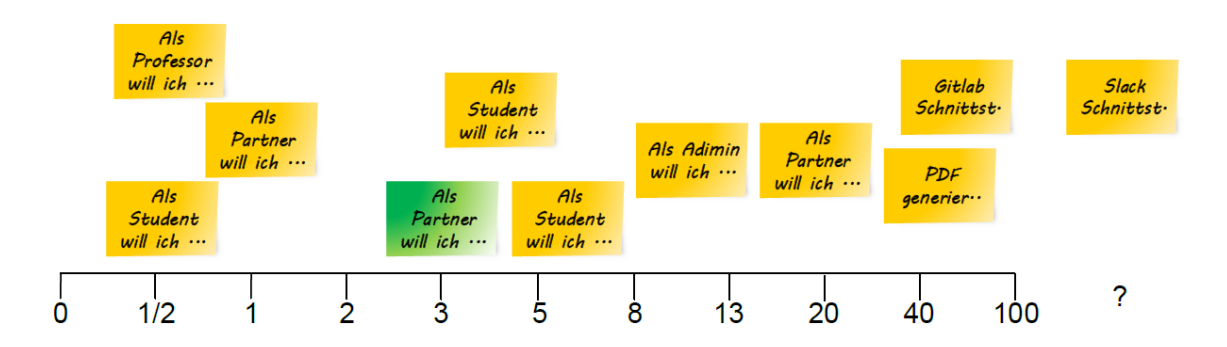

**Abbildung 1: Magic Estimation. Überblick über die Schätzwerte für alle Anforderungen in Story Points** Tragen Sie das Schätzergebnis in das jeweilige Ticket ein. Das Eingabefeld heißt **Weight!**

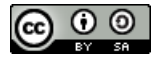

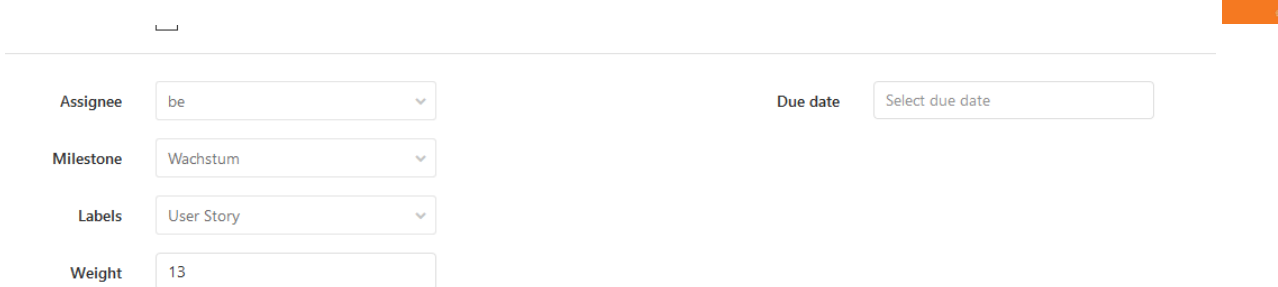

**Abbildung 2: Ausschnitt aus dem Dialog zum Anlegen eines "Issues" in Gitlab. In das Weight Feld wird der Umfang in Story Points eingetragen.**

### 4. Planung Wachstumssprint

Führen sie im Team eine Planung des nächsten Sprints durch. Versuchen sie die zwei Hälften des Meetings einzuhalten. Das Meeting selbst darf nicht länger als 2 Stunden dauern. Danach sollte ihr Team einen Plan mit Aufgaben für den Wachstumssprint haben.

Gehen sie wie folgt vor:

- 1. Ihr Product Onwer Proxy überlegt sich vorher ein sinnvolles Sprintziel, dieses diskutieren sie im Team. Im Wachstumssprint bauen wir in der Regel das MVP vollständig, sodass ein erster vollständiger Test damit möglich ist.
- 2. Ihr PO Proxy wählt Anforderungen für ihren Sprint aus. Das ist ungefähr das, was sie als MVP/MMF ermittelt haben.
- 3. Gehen sie die ausgewählten Anforderungen noch einmal durch. Kann man eventuell noch was weglassen? Können sie die ausgewählten Anforderungen wirklich schaffen? Jedes Teammitglied hat dafür ca. 5 Arbeitstage (40-45 Stunden) zur Verfügung.
- 4. Sie bilden die Summe aus dem für die Anforderungen geschätzten Aufwand. Das ist ihre "geratene" Project Velocity für diesen Sprint.
- 5. In der zweiten Stunde überlegen sie im Team zu jeder Anforderung (wenn nicht schon geschehen) die Aufgaben, diese dokumentieren sie mit den "Checklisten" aus Gitlab.

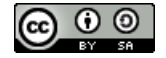